# Jacek Cypryjański $^1$ , Aleksandra Grzesiuk $^2$

# Analiza logowań do Dziennika Elektronicznego z wykorzystaniem Business Intelligence. Studium przypadku

# 1. Wprowadzenie

Dzienniki elektroniczne mają nie tylko zastąpić tradycyjne, papierowe rejestry prowadzone w szkołach, lecz także ułatwić komunikację pomiędzy wszystkimi interesariuszami systemu edukacji. Dodatkowo systemy dzienników elektronicznych stają się wielkimi bazami danych, umożliwiającymi prowadzenie wieloprzekrojowych analiz, które wcześniej były w zasadzie nie możliwe do wykonania.

Szczeciński Portal Edukacyjny<sup>3</sup> (SPE) to wielofunkcyjny system internetowy dedykowany osobom związanym ze szkolnictwem. Został uruchomiony w 2012 r. i jest prowadzony przez Wydziały Informatyki we współpracy z Wydziałem Oświaty Urzędu Miasta Szczecin. Za ten projekt Urząd Miasta otrzymał w 2014 r. tytuł Lidera Informatyki w kategorii Sektor Publiczny w prestiżowym konkursie organizowanym przez Computerworld.

SPE pozwala na przetwarzanie informacji o uczniach i obsługę specyficznych działań dla funkcji oświatowych, takich jak: wirtualny pokój nauczycielski, sekretariat, zarządzanie dyżurami nauczycielskimi i zastępstwami. Rozwiązanie to wspiera realizację procesów nauczania, procesów zarządczych i komunikację. Moduł edukacyjny SPE zawiera również platformę e-learningową i rozbudowane zasoby multimedialne. Głównym elementem portalu jest Dziennik Elektroniczny, z którego do 30 czerwca 2015 r. skorzystało ponad 47,5tys. użytkowników. W celu optymalnego zarządzania systemem szczeciński magistrat przeprowadza szereg analiz dotyczących sposobu wykorzystania portalu.

W centrum zainteresowania Autorów niniejszego artykułu są szeroko rozumiane możliwości prowadzenia użytecznych analiz na podstawie danych

<sup>1</sup> Uniwersytet Szczeciński, Wydział Nauk Ekonomicznych i Zarządzania.

<sup>2</sup> Zachodniopomorski Uniwersytet Technologiczny w Szczecinie, Wydział Ekonomiczny.

<sup>3</sup> Szczeciński Portal Edukacyjny: www.pe.szczecin.pl (9.01.2016).

gromadzonych w bazach takich jak dziennik elektroniczny. W tym celu Autorzy proponują wykorzystywanie zarówno standardowych narzędzi, np. Excela – co zaprezentowano w podręczniku dla menedżerów4, jak i metod oraz narzędzi Business Intelligence, pozwalających na analizę dużych zbiorów danych.

Przedstawione w artykule wyniki przeprowadzonych badań stanowią element projektu o charakterze naukowo-biznesowym, realizowanego w formule kooperacji środowiska: naukowego i praktyków (użytkowników i administratorów systemów IT). Działania w ramach projektu SPE są prowadzone we współpracy z Urzędem Miasta Szczecin, który jest zainteresowany dwoma obszarami badań. Po pierwsze jako właściciel portalu SPE zgłasza zapotrzebowanie na analizy dotyczące użyteczności samego systemu IT, możliwości jego doskonalenia itp. Po drugie władze samorządowe są zainteresowane możliwościami wykorzystania dziennika elektronicznego w kontekście zarządzania oświatą i podnoszenia jakości usług edukacyjnych.

W niniejszym artykule dokonano analizy danych prezentujących rozwój systemu w ciągu trzech lat, tj. od początku roku szkolnego 2012/2013, przez rok 2013/2014, do roku szkolnego 2014/2015. Szkoły mogły przystępować do systemu w ciągu całego roku szkolnego, stąd zaprezentowana analiza pokazuje zmiany w tym czasie. Wynikają one zarówno ze wzrostu zainteresowania/zaangażowania użytkowników zalogowanych od początku roku, jak i ze zmiany stanu logowań wynikającego z przystępowania do systemu kolejnych szkół. Tabela 1 obrazuje liczbę szkół wykorzystujących system w poszczególnych latach. Do chwili obecnej żadna ze szkół, która rozpoczęła wykorzystywanie dziennika elektronicznego SPE, nie zrezygnowała z tego systemu.

Dane wykorzystane do analizy pochodzą z bazy danych dziennika elektronicznego SPE i były zbierane podczas realizacji procesu logowania użytkowników tego systemu. Do analizy zastosowano system Business Intelligence (QlikView). Opisany przypadek pokazuje możliwości przetwarzania dużej ilości danych, wykraczające poza zwykłe możliwości typowych arkuszy kalkulacyjnych. Wykorzystana w analizie baza danych o logowaniach liczyła ponad 10 milionów rekordów. W aspekcie zarządzania oświatą przedstawiony materiał empiryczny jest przykładem analizy wykorzystania Dziennika Elektronicznego przez nauczycieli, rodziców i uczniów.

<sup>4</sup> J. Cypryjański, T.M. Komorowski, A. Borawska, *Excel dla menedżera. Casebook*, Wydawnictwo Naukowe PWN, Warszawa 2016.

|                        | Liczba szkół |
|------------------------|--------------|
| rok szkolny 2012/2013  | 51           |
| rok szkolny 2013/2014* | 98           |
| rok szkolny 2014/2015  | 116          |
| rok szkolny 2015/2016  | 123          |

**Tabela 1. Liczba szkół w Szczecinie stosujących Dziennik Elektroniczny Szczecińskiego Portalu Edukacyjnego w trybie operacyjnym**

\* Dane dla roku 2013/2014 podano szacunkowo.

Uwagi: stan narastająco na koniec roku szkolnego, tj. 30 czerwca. Źródło: dane Urzędu Miasta w Szczecinie.

# 2. Procedura analizy danych z zastosowaniem narzędzi Business Intelligence

Według J. Surmy Business Intelligence jest zbiorem praktyk, działań i technologii, które przekształcają dane w użyteczne informacje biznesowe5. Podobne stanowisko reprezentuje firma Gartner, definiując Business Intelligence jako ogólny termin zawierający w sobie aplikacje, infrastrukturę, narzędzia oraz najlepsze działania, które otwierają dostęp do analizy informacji w celu optymalizacji decyzji<sup>6</sup>. Celem ogólnym systemów BI jest lepsze wspomaganie decyzji biznesowych7. Głównym zadaniem systemów Business Intelligence jest efektywne przekazywanie spójnych informacji pochodzących z różnych źródeł poprzez ich zintegrowanie oraz bieżącą analizę działań podmiotu, czego efektem może być doskonalenie procesów wewnętrznych i zewnętrznych.

W ostatnich latach obserwuje się rosnącą dynamikę zainteresowania rozwiązaniami BI. Według raportu Magic Quadrant for Business Intelligence and Analytics Platforms<sup>8</sup> użytkownicy zgłaszają zapotrzebowanie na szybkie do wdrożenia platformy, za pomocą których analitycy i użytkownicy biznesowi mogą w krótkim czasie wyszukać potrzebne informacje, a dział IT – szybko przygotować im

<sup>5</sup> J. Surma, *Business Intelligence: systemy wspomagania decyzji biznesowych*, Wydawnictwo Naukowe PWN, Warszawa 2009.

<sup>6</sup> *IT Glossary*, http://www.gartner.com/it-glossary/business-intelligence-bi/ (09.01.2016).

<sup>7</sup> A. Rydz, *Systemy informatyczne wspomagające zarządzanie wiedzą*, w: *Zarządzanie wiedzą*, red. D. Jemielniak, A.K. Koźmiński, Wolters Kluwer, Warszawa 2012, s. 307.

<sup>8</sup> *Magic Quadrant for Business Intelligence and Analytics Platforms*, Raport firmy analitycznej Gartner, 4.02.2016, www.qlick.com (9.01.2016).

odpowiednie dane do takich analiz. Gartner szacuje, że ponad połowa dokonywanych zakupów to właśnie platformy tego typu (Data Discovery).

Platforma QlikView, wskazywana przez Gartnera jako jeden z trzech globalnych liderów rozwiązań Data Discovery, dostarcza użytkownikom prezentację w interaktywnym programie, który pozwala na wprowadzanie nowych danych (w zależności od ustawień) lub przenoszenie zapisanych danych, by ten sam zestaw danych mógł być analizowany z różnych perspektyw. W efekcie QlikView tworzy w czasie rzeczywistym prezentacje dostosowane do indywidualnych potrzeb i pozwala na dokonywanie natychmiastowych zmian lub modyfikacji. Ta zmiana sposobu realizacji prac analitycznych zwiększa ich skuteczność, rozumianą jako możliwość dotarcia do istoty analizowanych kwestii, a także jako efektywność mierzoną czasem ich wykonania.

Rysunek 1 przedstawia schemat przeprowadzonej analizy danych. Jest on przykładem klasycznego modelu przetwarzania w systemach BI, w którym dane transakcyjne są przenoszone w procesie ETL (ang. *Extract, Transform and Load*) do hurtowni danych, a następnie poddawane analizie.

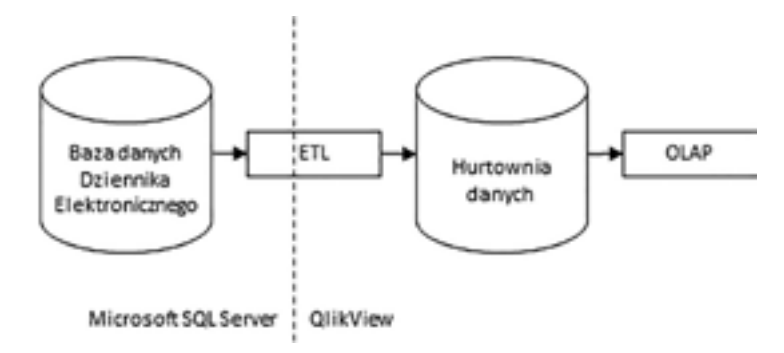

**Rysunek 1. Schemat analizy danych**

Źródło: opracowanie własne.

W procesie ETL z bazy danych transakcyjnych Microsoft SQL Server wyselekcjonowano tabele z danymi do analizy, usunięto z nich dane osobowe i przekształcono w trzy tabele zawierające: listę użytkowników, role przypisane użytkownikom oraz listę logowań do systemu. Powyższe przetwarzanie wykonano, korzystając z Microsoft SQL Server Management Studio. Tak przygotowane dane zostały ponownie poddane przetwarzaniu podczas załadunku ich do hurtowni danych systemu QlikView. Na tym etapie dane z dziennika elektronicznego zostały uzupełnione o dodatkowe informacje o liczbie uczniów szczecińskich szkół publicznych w poszczególnych półroczach analizowanego okresu oraz liczbę nauczycieli

tychże szkół. Dane zostały zorganizowane w sposób typowy dla hurtowni danych, z tabelą logowań jako centralną tabelą faktów oraz tabelami wymiarów zawierającymi charakterystyki użytkowników, szkół oraz kalendarz.

Tak przygotowane dane zostały poddane analizie OLAP (ang. *OnLine Analytical Processing*). Opracowano dziesięć wykresów i zestawień tabelarycznych umożliwiających analizowanie wykorzystania dziennika elektronicznego przez nauczycieli, uczniów oraz rodziców w różnych przedziałach czasowych.

## 3. Uwarunkowania i ograniczenia prowadzenia analiz

W systemie Dziennika Elektronicznego zdefiniowanych jest siedem ról użytkowników: nauczyciel/trener, rodzic/opiekun prawny, uczeń/uczestnik szkolenia, dyrektor, administrator, pracownik sekretariatu i uprawniony reprezentant JST (jednostki samorządu terytorialnego). System, z punktu widzenia racjonalności jego działania, zezwala na łączenie ról. Oznacza to, że użytkownik może mieć przypisaną dowolną kombinację ról, np. administrator i nauczyciel/trener lub nauczyciel/trener i rodzic/opiekun prawny itd.

Takie rozwiązanie generuje ograniczenia przetwarzania danych i przygotowywania analiz, ponieważ zastosowany system DE nie rozpoznaje, do jakiej roli loguje się użytkownik. Nie ma więc możliwości dokładnego wskazania, z jakiej roli korzystała zalogowana osoba.

Na potrzeby przeprowadzenia obliczeń, uwzględniających konta użytkowników posiadających wiele ról, przyjęto pewne uproszczenie mające na celu wskazanie odpowiedniej roli dla każdego konta. Przyjęto zasadę, że jeżeli wśród przypisanych użytkownikowi ról występuje rola nauczyciela, to będzie ona uwzględniona w dalszej analizie (bez względu na występowanie innych ról). Jeżeli natomiast użytkownik nie jest nauczycielem, ale jest rodzicem, to zostanie mu przypisana rola rodzica. Następna w kolejności jest rola ucznia, a gdy żadna z trzech wymienionych ról nie występuje, wówczas rola zostanie zakwalifikowana jako inna.

Stąd dla potrzeb analiz prowadzonych w niniejszym artykule przyjęto, że każdy użytkownik DE reprezentuje jedną z czterech ról: 1) nauczyciel lub 2) uczeń lub 3) rodzic lub 4) inna rola, przy czym w dalszej części artykułu skupiono się na trzech pierwszych. Takie uproszczenie nie miało wpływu na wyniki badania zachowań poszczególnych grup, gdyż użytkowników z przypisaną więcej niż jedną rolą było wśród rodziców i uczniów odpowiednio 0,15% i 0,03%. Większy odsetek, bo 26,5%, pojawia się wśród nauczycieli, przy czym większość nauczycieli miała przypisaną jako drugą rolę rodzica. Przypisanie roli rodzica do roli wiodącej "nauczyciel" nie zmieniało zachowań tej podgrupy; z obserwacji wynika, że nie różniły one się od zachowań użytkowników mających przypisaną jedynie rolę nauczyciela (rodzic-nauczyciel zachowywał się tak samo jak nauczyciel).

# 4. Wyniki przeprowadzonych badań

Jednym z głównych celów badań wykorzystania Dziennika Elektronicznego w Szczecinie, którego specyfikę omówiono na początku artykułu, jest określenie poziomu zainteresowania użytkowników DE oraz trendów w ich zachowaniach. Przy czym badania nie odnosiły się do subiektywnych opinii użytkowników, ale do ilościowej, wieloprzekrojowej analizy danych empirycznych pozyskanych z systemu, przy zachowaniu wszystkich zasad ochrony danych osobowych. Przyjęto, że głównym wskaźnikiem w powyższych badaniach będzie liczba logowań do systemu, stąd w dalszej części artykułu ten właśnie wskaźnik będzie podstawą analizy.

Analizowany przykład DE został wdrożony w 2012 r. Stąd rok szkolny 2012/2013 był pierwszym rokiem, w którym wszyscy interesariusze systemu publicznej edukacji, podległego Urzędowi Miasta w Szczecinie, mogli bezpłatnie korzystać z DE.

Tabela 2 przedstawia całkowitą liczbę logujących się do DE w poszczególnych latach. Przyrost liczby logujących się wynika z dwóch czynników: po pierwsze z przystępowania kolejnych szkół do systemu, co obrazuje tabela 1, po drugie ze wzrostu zainteresowania docelowych użytkowników. W roku szkolnym 2014/2015 aż 82% wszystkich nauczycieli pracujących w szkołach korzystało z DE. Wprawdzie tak wysoki udział wskazuje na powszechność korzystania z systemu, należy jednak nadmienić, że wynika on z obligatoryjności stosowania DE przez nauczycieli. Z danych wynika, że zainteresowanie uczniów jest znacznie niższe. W roku szkolnym 2014/2015 logowała się nieco ponad jedna czwarta uczniów. Wskazuje to na relatywnie niski wskaźnik zainteresowania dziennikiem elektronicznym w tej grupie. Należy zauważyć, że przedstawione wartości odnoszą się łącznie do danych ze wszystkich typów szkół: od podstawowych, przez gimnazja, po szkoły ponadgimnazjalne różnych profili. Autorzy przypuszczają, że istnieje zróżnicowanie liczby logowań uczniów w zależności od typów i poziomów szkół. Zagadnienia te będą przedmiotem badań w przyszłości.

| Rok<br>szkolny | Liczba<br>nauczycieli | Jako %<br>wszystkich<br>nauczycieli* | Liczba<br>uczniów | Jako %<br>wszystkich<br>uczniów* | Liczba<br>rodziców | Liczba<br>rodziców<br>na 100<br>uczniów |
|----------------|-----------------------|--------------------------------------|-------------------|----------------------------------|--------------------|-----------------------------------------|
| 2012/2013      | 2 9 5 0               | 64%                                  | 5 2 5 9           | $12\%$                           | 9 8 0 3            | 23                                      |
| 2013/2014      | 3 5 0 5               | 76%                                  | 8684              | 20%                              | 17074              | 40                                      |
| 2014/2015      | 3 7 7 0               | 82%                                  | 11 165            | 27%                              | 20 353             | 48                                      |

**Tabela 2. Liczba logujących się w poszczególnych latach**

\* liczba nauczycieli/uczniów z dostępem do systemu, jako % wszystkich nauczycieli/uczniów zatrudnionych/uczęszczających w publicznych szkołach w Szczecinie

Źródło: opracowanie własne na podstawie danych Urzędu Miasta w Szczecinie.

Jak wcześniej wspomniano, analizy materiału empirycznego przeprowadzono przy wykorzystaniu platformy QlikView, co pozwoliło nie tylko na sprawną analizę dużej bazy danych, lecz także na przejrzyste, graficzne przedstawienie wyników. Na wykresie 1 zaprezentowano dzienną liczbę logujących się użytkowników w ciągu trzech lat badania.

Przedstawione dane wskazują na wyraźne spadki aktywności wszystkich trzech grup użytkowników w okresach wolnych od nauki w szkole, tj. w czasie wakacji letnich (lipiec – sierpień), w okresie Bożego Narodzenia, ferii zimowych oraz ferii wielkanocnych. Pozwala to na wnioskowanie, że w czasie wolnym od nauki szkolnej żadna z badanych grup nie wykorzystuje DE do monitorowania wyników szkolnych. Przy czym wyraźnie widać trend wzrostowy zainteresowania wszystkich badanych grup użytkowników korzystaniem z DE w pozostałych okresach.

Z przeprowadzonych analiz wynika, że zainteresowanie użytkowników PE, mierzone częstotliwością logowań, wyraźnie rośnie, przy jednoczesnym spadku udziału użytkowników logujących się sporadycznie (porównaj: tabela 3). Przyjmując, że tydzień nauki w szkole to 5 dni i 4 tygodnie w miesiącu, przedział logowań 20 i więcej oznacza logowanie do systemu co najmniej każdego dnia roboczego nauki w szkole. Liczba nauczycieli, którzy logowali się z taką częstotliwością w badanym okresie wzrosła z 2,2% w roku szkolnym 2012/2013 do 11,6% w roku szkolnym 2014/2015. Wartości procentowe odnoszą się do użytkowników systemu (osób, które miały założone konta w dzienniku elektronicznym).

Prawie trzy czwarte rodziców loguje się do systemu 1–10 razy miesięcznie, przy czym także w tej grupie widać wzrost zainteresowania mierzony częstotliwością logowań. W przedziale logowań 1–10 w pierwszym badanym okresie odnotowano 87,1% rodziców i 72% – dwa lata później.

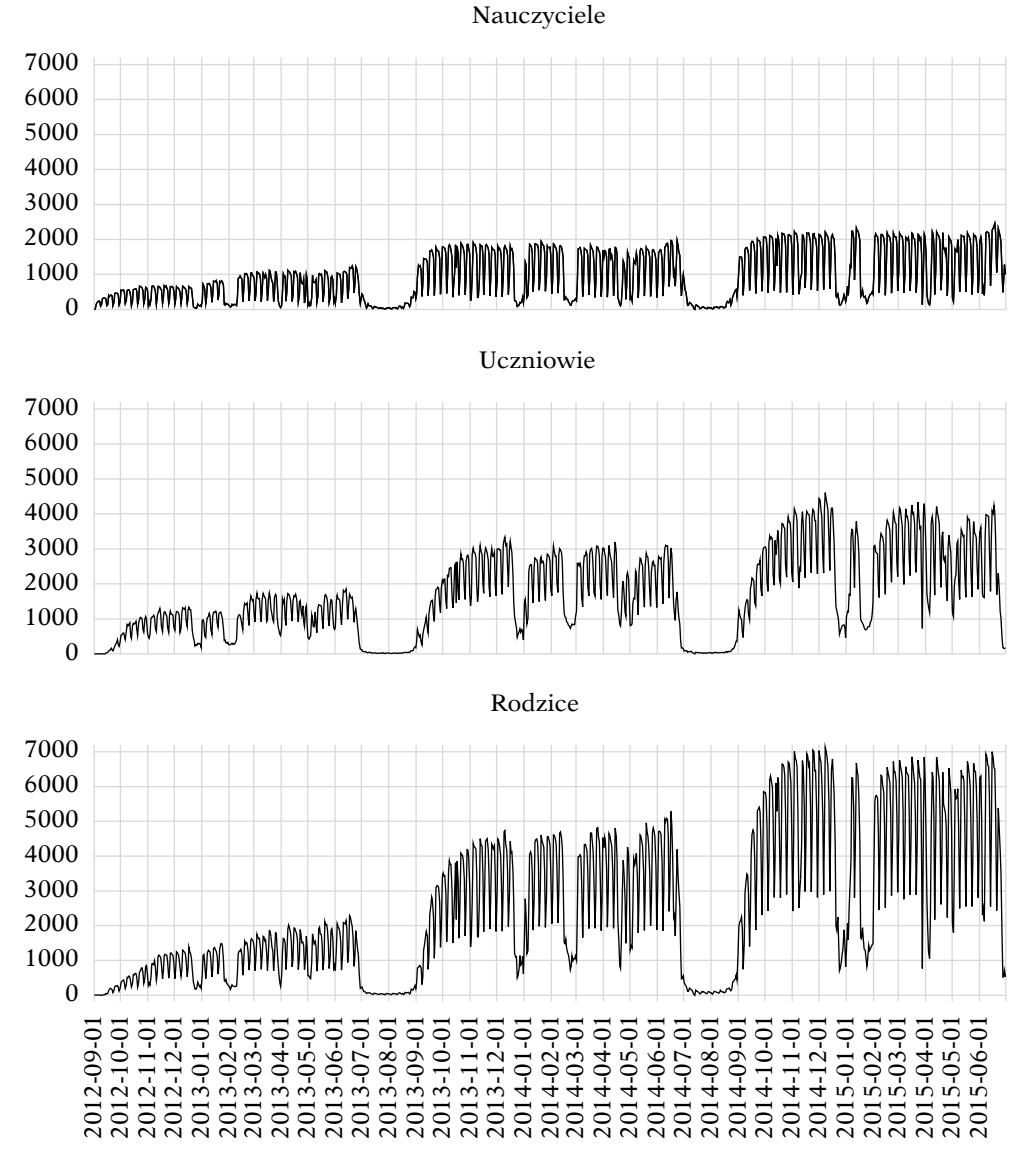

**Wykres 1. Dzienna liczba logujących się użytkowników**

Źródło: opracowanie własne na podstawie danych Urzędu Miasta w Szczecinie.

**Tabela 3. Częstotliwość logowań – średnia miesięczna liczba dni logowań w miesiącach nauki (od września do czerwca)**

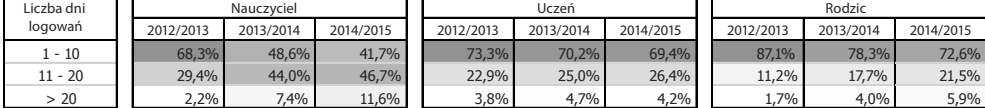

Źródło: opracowanie własne na podstawie danych Urzędu Miasta w Szczecinie.

Jeżeli przyjmiemy, że naturalnym zjawiskiem są logowania do DE w okresie dziesięciu miesięcy roku szkolnego, w przypadku nauczycieli w celu wykonywania podstawowych obowiązków sprawozdawczych, a jeśli chodzi o rodziców i uczniów – by monitorować wyniki szkolne, to z tabeli 4 płyną ciekawe wnioski. Zaprezentowano w niej częstotliwość logowań jako średnią liczbę miesięcy, w których nastąpiło przynajmniej jedno logowanie, co obrazuje pewną regularność korzystania z systemu. Pierwszy przedział obejmuje logowania przez cztery dowolne miesiące (co najmniej jedno logowanie w miesiącu, w przedziale od jednego miesiąca do czterech); druga grupa obejmuje co najmniej jedno logowanie miesięcznie, ale przez okres od 5 do 8 miesięcy, trzecia grupa obejmuje najbardziej regularnych i intensywnych użytkowników, logujących się co najmniej raz przez więcej niż osiem miesięcy, co w praktyce oznacza przynajmniej jedno logowanie w każdym miesiącu roku szkolnego. W grupie nauczycieli w pierwszym roku funkcjonowania systemu (2012/2013) mniej więcej jedna trzecia logowała się sporadycznie (po jednym logowaniu przez maksymalnie 4 miesiące). W kolejnych badanych okresach struktura ta uległa wyraźnym zmianom. W ostatnim prezentowanym okresie – rok 2014/2015 – aż 76,3% badanych nauczycieli logowało się regularnie w każdym miesiącu roku szkolnego. Podobne zachowania zaobserwowano wśród uczniów oraz w grupie rodziców, których ponad połowa w roku 2014/2015 logowała się przynajmniej raz w prawie każdym miesiącu roku szkolnego. Taka reorientacja struktury wskazuje na upowszechnienie zwyczaju regularnego korzystania z DE jako narzędzia monitorowania wyników szkolnych. W kontekście zarządzania edukacją warto zauważyć, że wzrost częstotliwości i regularności korzystania z systemu jest obserwowany we wszystkich badanych grupach, co pośrednio potwierdza jego użyteczność.

### **Tabela 4. Częstotliwość logowań – średnia liczba miesięcy logowań w roku szkolnym (od września do czerwca)**

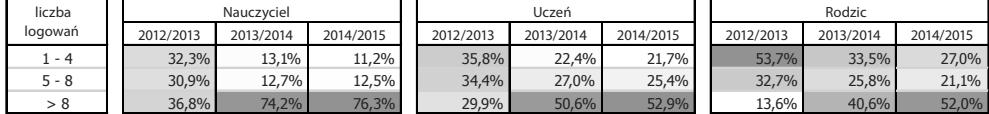

Źródło: opracowanie własne na podstawie danych Urzędu Miasta w Szczecinie.

Nauczyciele logują się do DE głównie w przerwach między lekcjami w godzinach od 8.00 do 14.00. Po południu wyraźnie spada ich aktywność. Z kolei rodzice logują się o różnych porach, z wyraźnym wzrostem liczby logowań między godz. 14 a 15 oraz 19 a 21. Uczniowie korzystają z DE raczej poza szkołą, o czym świadczy pora logowania – z tendencją rosnącą od godziny 14 do ok. 21. Dane zaprezentowano na wykresie 2.

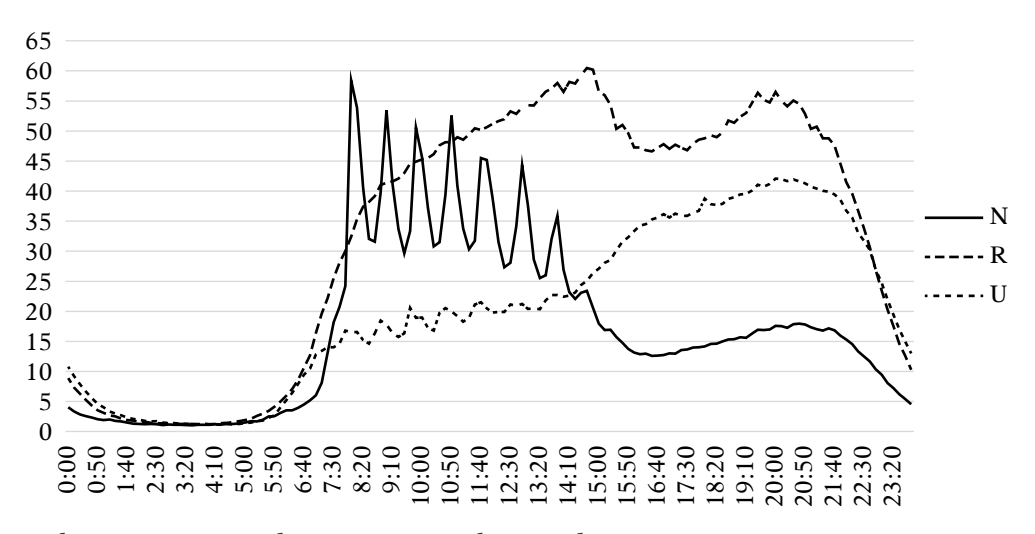

**Wykres 2. Logowania do systemu w przekroju godzinowym**

Źródło: opracowanie własne na podstawie danych Urzędu Miasta w Szczecinie.

Badając zachowania użytkowników DE, dokonano także przekrojowej analizy czasu logowania w poszczególnych dniach tygodnia w całym badanym okresie (trzy lata). W tym celu wykorzystano metodę tzw. mapy ciepła, która jest graficznym przedstawieniem danych, gdzie poszczególne wartości zawarte w matrycy są reprezentowane jako barwniki. Natężenie barwnika koloru szarego (od najsłabszego – kolor najjaśniejszy) do najsilniejszego (kolor najbardziej intensywny) odpowiada intensywności występowania badanego zjawiska, tj. liczby logowań. Tabela 5 zawiera średnią godzinową liczbę logowań w poszczególnych dniach

tygodnia. Liczby podane w komórkach tabeli pokazują średnią liczbę użytkowników (nauczycieli/uczniów/rodziców), logujących się do systemu w danej godzinie danego dnia tygodnia w trakcie trwania roku szkolnego.

Z danych zaprezentowanych w tabeli 5 wynika, że logowania nauczycieli są szczególnie intensywne w godzinach porannych od poniedziałku do piątku. Po godzinie 13 w tych dniach aktywność nauczycieli wyraźnie słabnie. Należy zauważyć także drugą, wprawdzie słabsza, jednak wartą odnotowania falę aktywności nauczycieli w godzinach wieczornych, od 18 do 21, szczególnie od poniedziałku do środy. Odmiennie kształtują się zachowania uczniów. W tej grupie szczyt logowań przypada na godziny popołudniowe i wieczorne. Ciekawy jest rozkład w dniach tygodnia – uczniowie wyraźnie tracą zainteresowanie swoimi ocenami w piątki i soboty, ale w niedziele, szczególnie po godzinie 16 wyraźnie rośnie ich zainteresowanie logowaniami do DE. To zachowanie w niedziele pokrywa się z zachowaniami rodziców, których aktywność jest umiarkowanie wysoka rano i rośnie po godzinie 15. Jeżeli chodzi o rodziców, to wydaje się, że korzystanie z DE pokrywa się z pewnymi zwyczajami dotyczącymi korzystania z Internetu w ogóle. Liczba logowań rodziców jest znacznie wyższa niż przeciętna w godzinach od 13 do 15. Można przypuszczać, że rodzice sprawdzają wiadomości z DE w trakcie pracy, przed zakończeniem dnia pracy. Ponowny wzrost liczby logowań rodziców jest odnotowywany wieczorami (prawdopodobnie są to logowania w domu), między godziną 18 a 21. Relatywnie niska aktywność rodziców obserwowana jest w soboty. Podsumowując, można stwierdzić, że wszystkie badane grupy reprezentują odmienne zachowania, jeżeli chodzi o czas korzystania z DE, przy czym sobota jest dniem tygodnia o najmniejszej aktywności wszystkich użytkowników systemu.

**Tabela 5. Średnia godzinowa liczba logowań w poszczególnych dniach tygodnia roku szkolnego<sup>9</sup>**

Nauczyciele

| Dz. Tva.      |                                                                                                    |  |  |  |  |  |  |  |  |  |  | 0 1 2 3 4 5 6 7 8 9 10 11 12 13 14 15 16 17 18 19 20 21 22 23                   |  |
|---------------|----------------------------------------------------------------------------------------------------|--|--|--|--|--|--|--|--|--|--|---------------------------------------------------------------------------------|--|
| Pn            |                                                                                                    |  |  |  |  |  |  |  |  |  |  | 15 6 2 2 3 8 21 101 293 281 274 267 244 220 171 118 93 97 109 119 130 125 96 47 |  |
| Wt            | 1 15  5  2  2  3  9  22  101  291  290  281  272  246  230  173  117  91  96  106  119  129  122  91  46 |  |  |  |  |  |  |  |  |  |  |                                                                                 |  |
| Śr            |                                                                                                    |  |  |  |  |  |  |  |  |  |  | 15 5 2 2 3 8 23 107 306 294 288 279 252 229 173 117 88 92 100 109 118 115 87 44 |  |
| $\mathcal{C}$ | 1 14  5  2  2  2  8  22  99  286  278  263  241  216  162  107  77  80  87  96  108  104  77  39         |  |  |  |  |  |  |  |  |  |  |                                                                                 |  |
| Pt            |                                                                                                    |  |  |  |  |  |  |  |  |  |  | 13 5 2 2 2 7 20 96 283 265 262 246 210 175 117 73 56 51 53 53 53 48 40 21       |  |
| So a          | 7 3 2 2 1 2 4 8 14 19 23 25 25 24 25 27 29 32 36 38 37 35 30 18                                          |  |  |  |  |  |  |  |  |  |  |                                                                                 |  |
| N             |                                                                                                    |  |  |  |  |  |  |  |  |  |  | 1 1 1 3 7 14 23 34 41 44 43 43 46 57 70 78 94 102 97 75 39                      |  |

<sup>9</sup> Wartości odnoszą się do logowań w ciągu lat szkolnych 2012/2013, 2013/2014, 2014/2015, z wyłączeniem wakacji (lipiec – sierpień).

Uczniowie

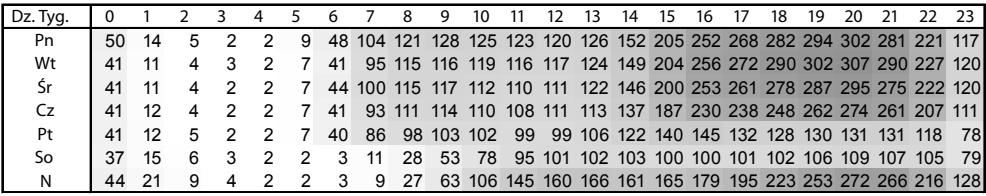

#### Rodzice

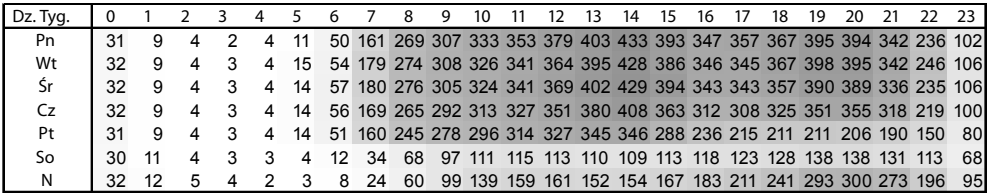

Źródło: opracowanie własne na podstawie danych Urzędu Miasta w Szczecinie.

### 5. Podsumowanie

Wyniki przeprowadzonych badań wskazują na wyraźny wzrost zainteresowania wszystkich interesariuszy systemu edukacji publicznej w Szczecinie wykorzystaniem elektronicznego dziennika, stanowiącego płaszczyznę wymiany informacji na temat osiągnięć szkolnych uczniów. Zainteresowanie to wyraża się zarówno w dynamice liczby szkół, które wdrożyły system, jak i w intensywności użytkowania SPE przez nauczycieli, rodziców i uczniów. System istotnie usprawnia komunikację wewnętrzną. Pokazuje także dokładnie czas (godziny, dni) intensywnego wykorzystania dziennika, co może przyczynić się do poprawy organizacji pracy nauczycieli oraz wspierać system komunikacji z rodzicami i uczniami.

### **Bibliografia**

- Cypryjański J., Komorowski T.M., Borawska A., *Excel dla menedżera. Casebook*, Wydawnictwo Naukowe PWN, Warszawa 2016.
- Surma J., *Business Intelligence: systemy wspomagania decyzji biznesowych*, Wydawnictwo Naukowe PWN, Warszawa 2009.
- Rydz A., *Systemy informatyczne wspomagające zarządzanie wiedzą*, w: *Zarządzanie wiedzą*, red. D. Jemielniak, A.K. Koźmiński, Wolters Kluwer, Warszawa 2012.
- *Magic Quadrant for Business Intelligence and Analytics Platforms*, Raport firmy analitycznej Gartner, 4.02.2016, www.qlick.com (9.01.2016).

### Źródła sieciowe

*IT Glossary*, http://www.gartner.com/it-glossary/business-intelligence-bi/ (09.01.2016). Szczeciński Portal Edukacyjny, www.pe.szczecin.pl (9.01.2016).

## \* \* \*

### **The Analysis of Log-Ins to the E-Register Using Business Intelligence**

### **Abstract**

The major challenges facing IT are the increase in information collected in databases, and thus, the development of Business Intelligence, methods and tools allowing for analyses of large data sets. The prevalence of IT systems is also seen in the education sector. The example is the e-register in Poland. The authors are focused on the broad opportunities for useful analysis based on data collected in databases, such as the e-register. The paper presents the case study of the e-register implemented in primary and secondary schools in Szczecin. The aim of the research paper is to analyze data collected via the login system to the e-register to show the users' interest in the system and to comment their behaviors. A Business Intelligence method, QlikView, was used for storing, organizing and manipulating data. This case shows the ability to process large amounts of data, beyond the mere possibility of typical spreadsheets. The database used in the analysis covered more than 10 million records. In terms of education management, the presented case study provides data regarding the use of the e-register by teachers, parents and students.

**Keywords**: education management, Business Intelligence, OLAP, QlikView, e-register